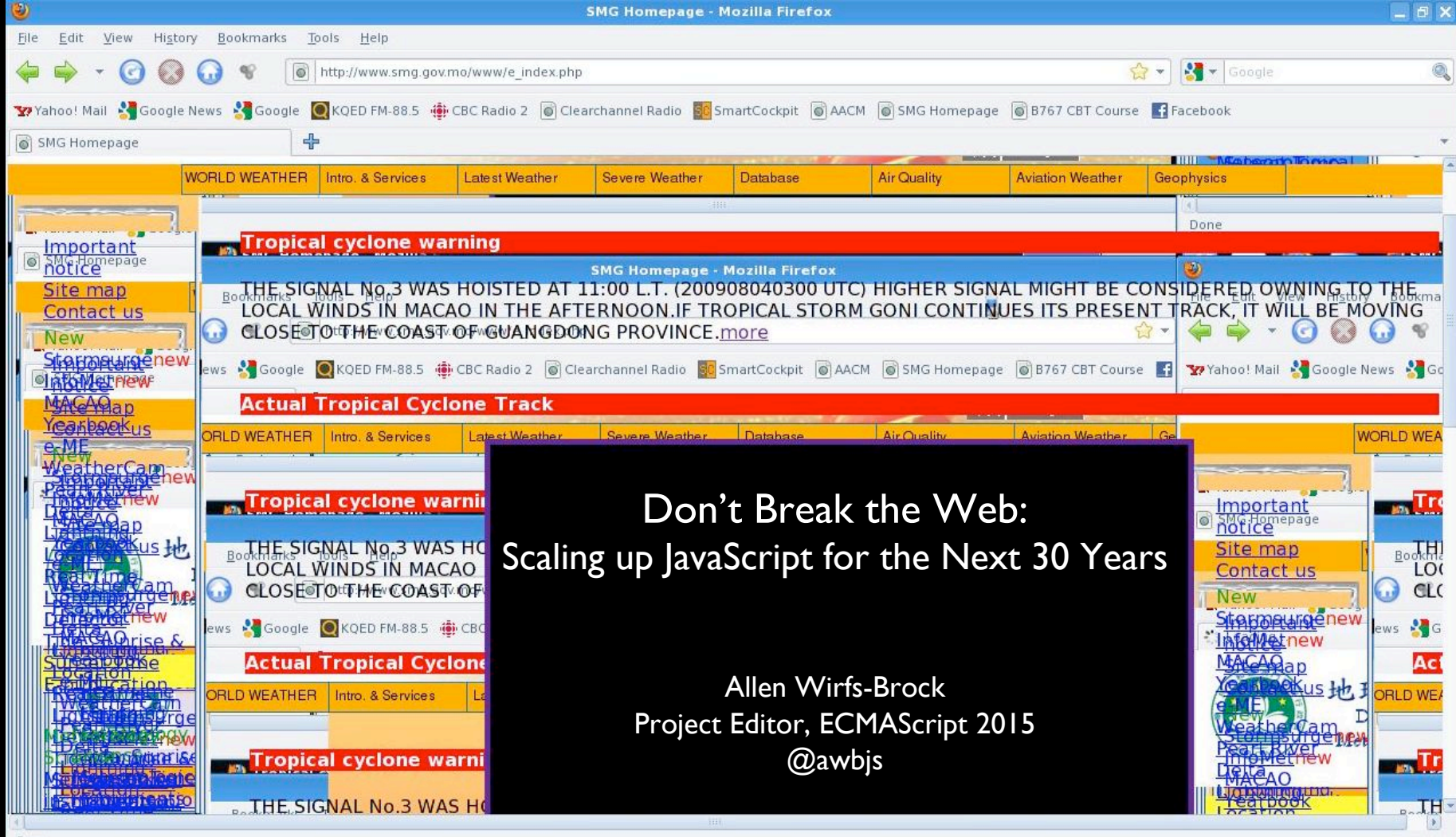

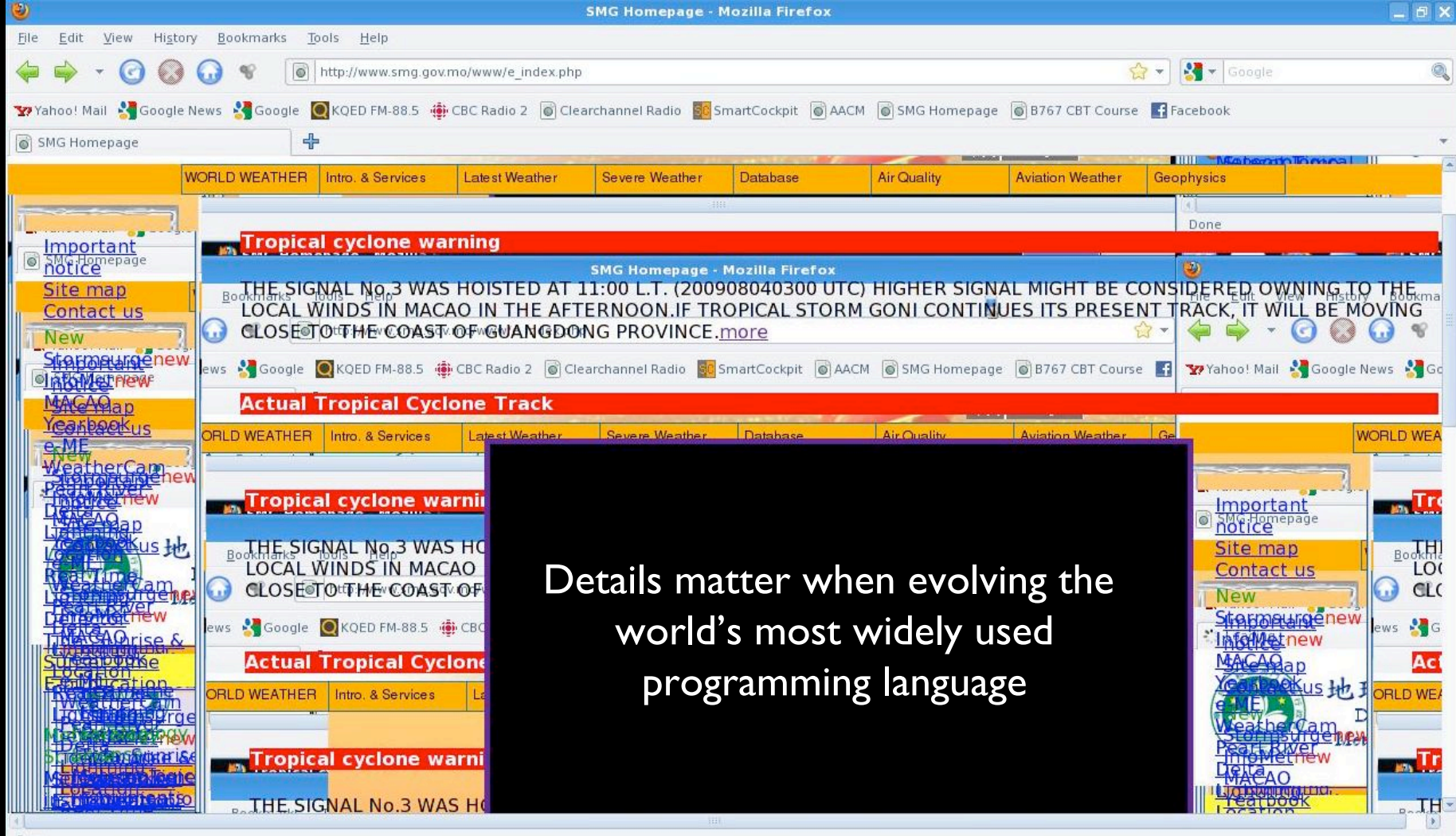

## **1995: Brendan Eich creates JavaScript**

• May 1995, Created in ten days by Brendan Eich at Netscape: "Mocha"

 $\mathbb{N}$ 

- September 1995, shipped in beta of Netscape Navigator 2.0: "LiveScript"
- December 1995, Netscape 2.0b3: "JavaScript"

 $\mathbf{d}$ 

## **1995: Brendan Eich creates JavaScript**

### Brendan Eich Interview, Early 1996

"So we saw a need for an interpreted-from-source, dynamically typed language with which one could orchestrate the interactions among HTML form elements and links, Java applets, plug-ins, and other components."

"...make pages a little smarter and more live -- for instance, make a click on a link load a different URL depending on the time of day"

"The audience for this language, we hoped, would consist of HTML authors who had some programming experience"

"I'd like to see it remain small, but become ubiquitous on the web as the favored way of gluing HTML elements and actions on them together with Java applets and other components."

## Things JavaScript 1.0 didn't have

object literals

function expression

most string methods, array methods, etc.

regular expressions

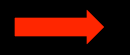

try/catch exception handling

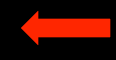

$$
\begin{array}{c|c} > & 1 & + & 2 & - & 3 \\ 9 & & & & & \\ \hline \end{array}
$$

**Aby 1995, Created in ten days by Brendan Eich at Netscape: "Mocha"** 

**ILLVO** 

- September 1995, shipped in beta of Netscape Navigator 2.0: "LiveScript"
- December 1995, Netscape 2.0b3: "JavaScript"
- August 1996, JavaScript cloned in Microsoft IE 3.0: "JScript"

THE JOHN FRANKENHEIMER-JOEL PRODUCTION PRODUCED BY EDWARD LEWIS · DIRECTED BY JOHN FRANKENHEIMER A PARAMOUNT RELEASE

### Browser Interoperability

Multiple independently created client browsers

All expected to meaningfully render the same content and work with all web applications

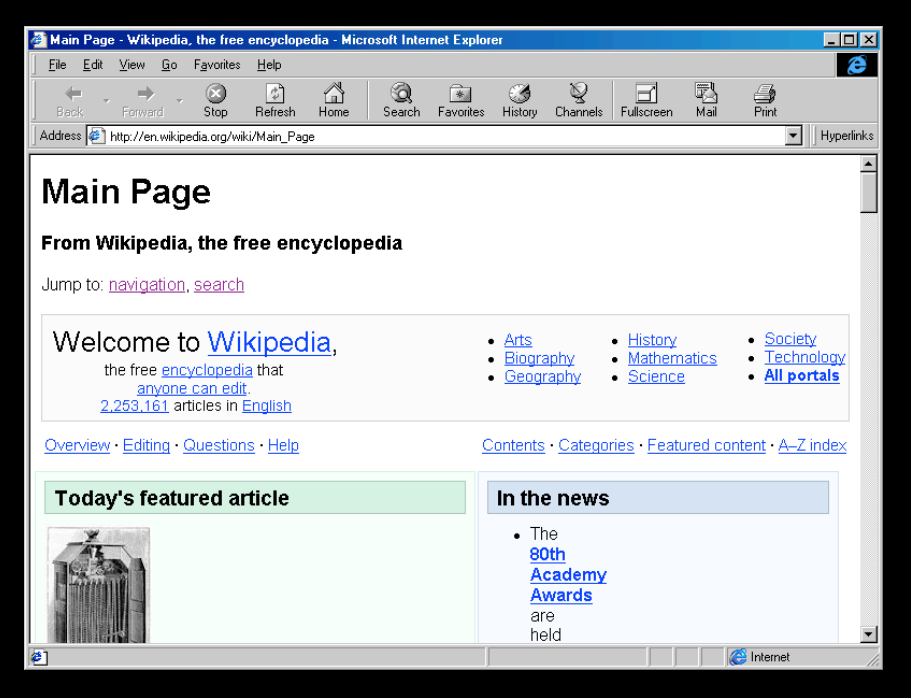

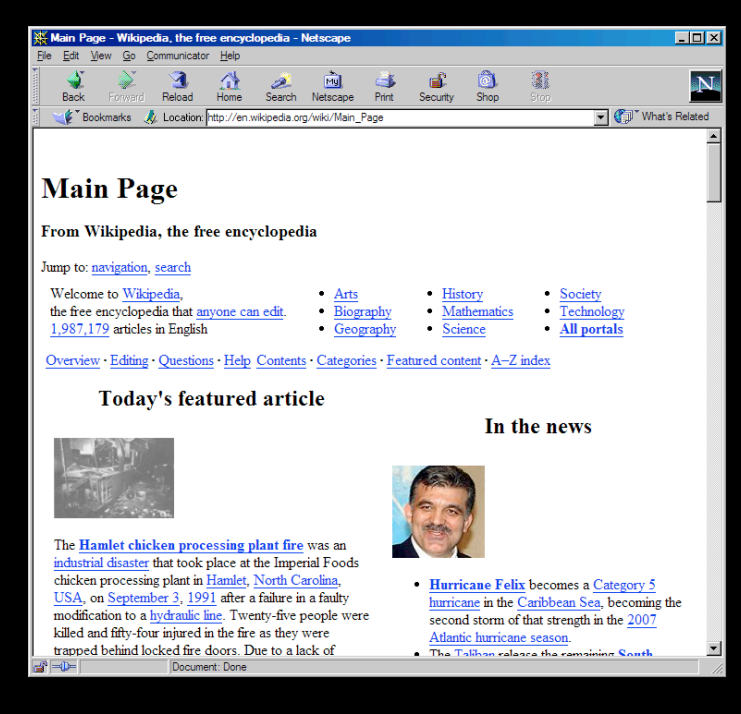

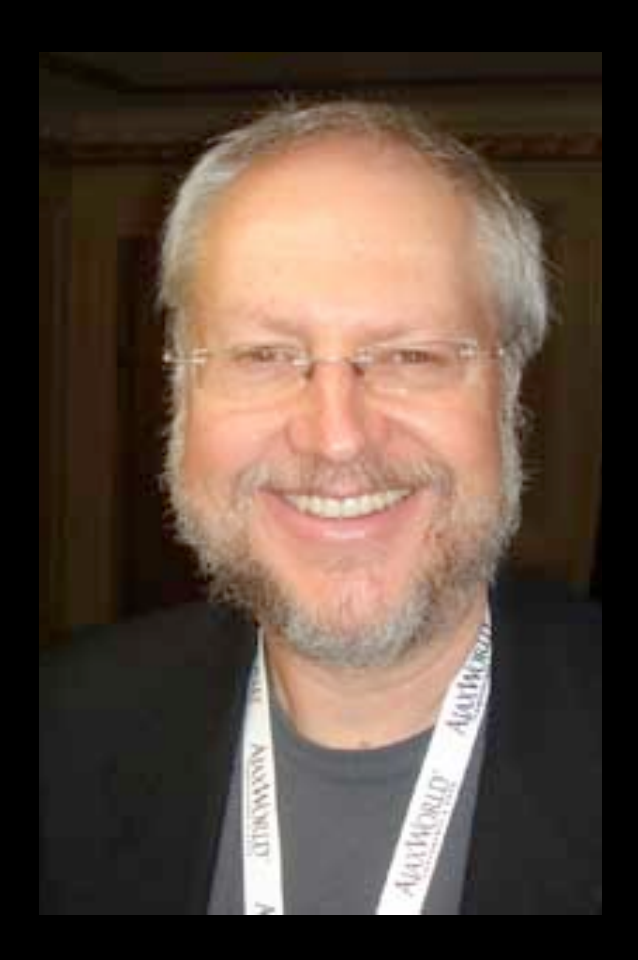

### Crockford's observation

### On the web, the end-user chooses the deployment compiler.

### Browser Game Theory

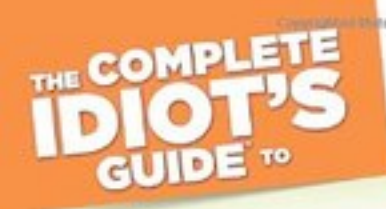

**Altitory Avenue** 

"Ever since the Cold War, people have dreamt of applying game theory to our world of complex and contradictory motives. Rosenthal provides a perfect introduction to an everythal tenir."

-William Poundshiere author of Prisonar's Dilemma

### **Game Theory**

The fascinating math behind decision-making

New entrants must conform Breaking changes (fixes) will drive away users Innovation is wasteful, if only available in one browser

"First browser to try something new may lose market share, which will force it to go back to the bad old ways"

Edward C. Rosenthal, Ph.D.

• May 1995, Created in ten days by Brendan Eich at Netscape: "Mocha"

 $\mathbb{R}$ .  $\mathbb{V}$  (a)

- September 1995, shipped in beta of Netscape Navigator 2.0: "LiveScript"
- December 1995, Netscape 2.0b3: "JavaScript"

H

- August 1996, JavaScript cloned in Microsoft IE 3.0: "JScript"
- 1996-1997, Standardization ECMA-262 Ed. 1: "ECMAScript" aka ES1
- 1999, ES3 modern JS baseline

1997:It's Fine off or a Standard

### What is ECMAScript?

- **ECMAScript is the name of the** international standard that defines the JavaScript programming language
- Developed by Technical Committee 39 (TC-39) of Ecma International
- Issued as document ECMA-262
- Not part of W3C

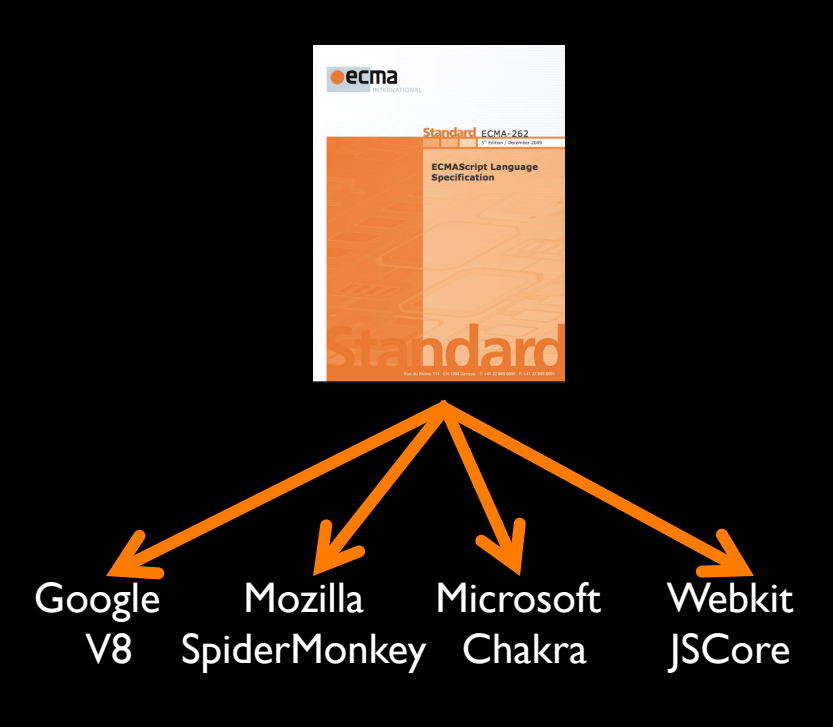

JavaScript Implementations

### Details really matter in an interoperability specification

A detailed and highly prescriptive algorithmic specification

Traditional under-specification ("implementation dependent") is bad for interoperability

Large, non-normative test suite for *implementers* 

#### 6.2.3.2 PutValue  $(V, W)$

- 1. ReturnIfAbrupt $(V)$ .
- 2. ReturnIfAbrupt $(W)$ .
- 3. If  $Type(V)$  is not Reference, throw a Reference Error exception.
- 4. Let *base* be GetBase(V).
- 5. If IsUnresolvableReference( $V$ ) is true, then
	- a. If IsStrictReference( $V$ ) is true, then
		- i. Throw a ReferenceError exception.
	- b. Let *globalObj* be GetGlobalObject().
	- c. Return ? Set $(globalObj, GetReferenceName(V), W, false)$ .
- 6. Else if IsPropertyReference( $V$ ) is true, then
	- a. If HasPrimitiveBase $(V)$  is true, then
		- i. Assert: In this case, *base* will never be **undefined** or **null**.
		- ii. Set *base* to ! ToObject(*base*).
	- b. Let succeeded be ? base. [[Set]] (GetReferencedName(V), W, GetThisValue(V)].
	- c. If succeeded is false and IsStrictReference $(V)$  is true, throw a TypeError exception. d. Return.
- 7. Else *base* must be an Environment Record.
	- a. Return ? base.SetMutableBinding(GetReferencedName(V), W, IsStrictReference(V))  $(see 8.1.1).$

### The ECMAScript Standard Timeline

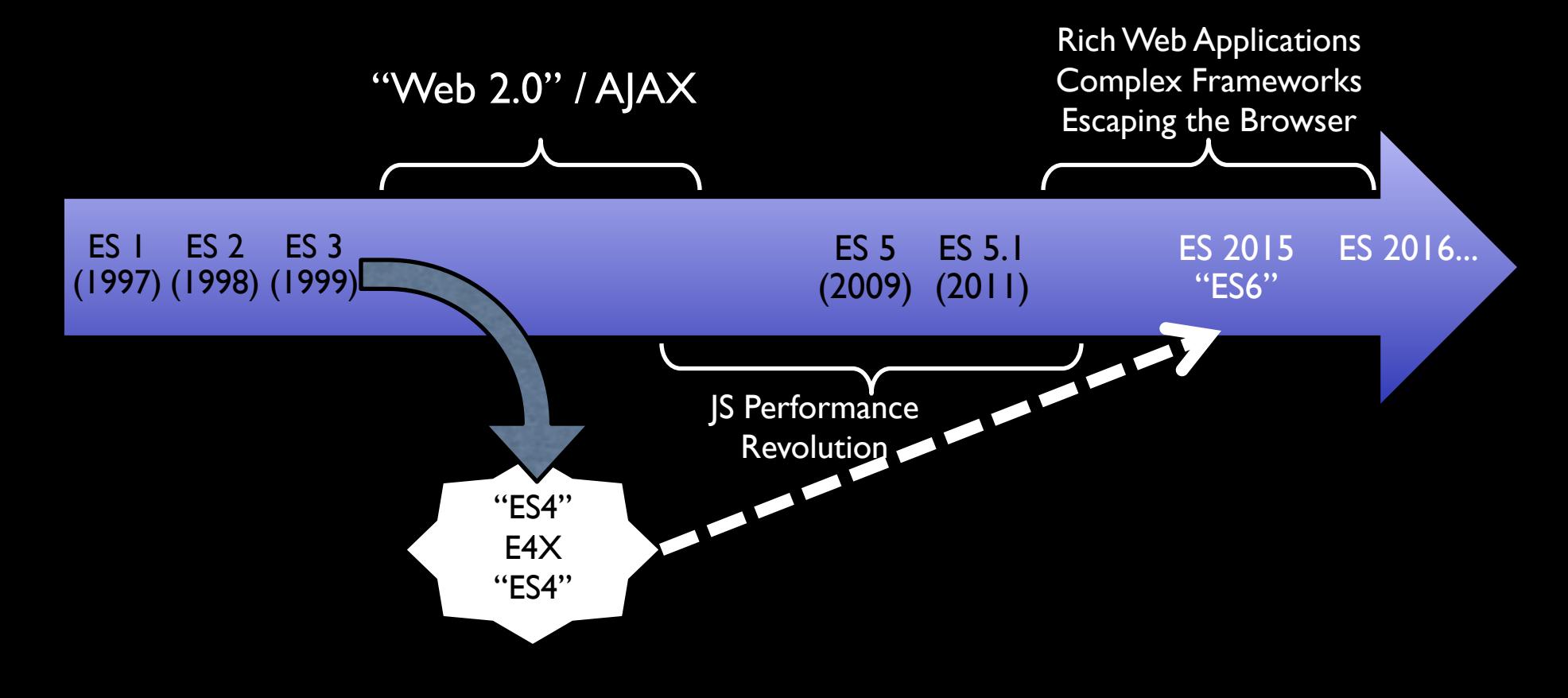

### TC-39 isn't like either of these

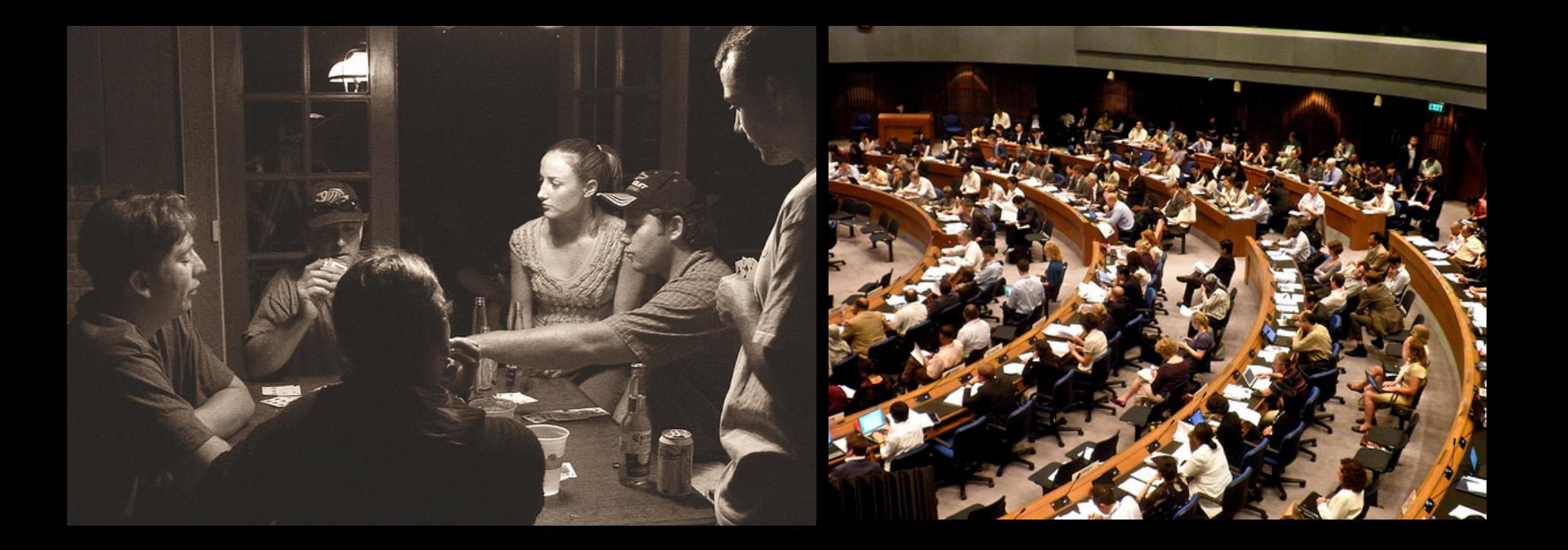

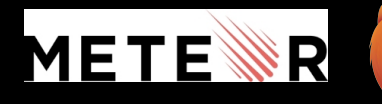

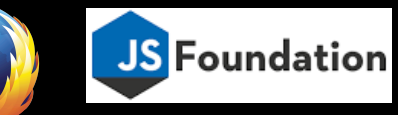

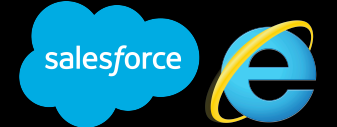

**NETFLIX** 

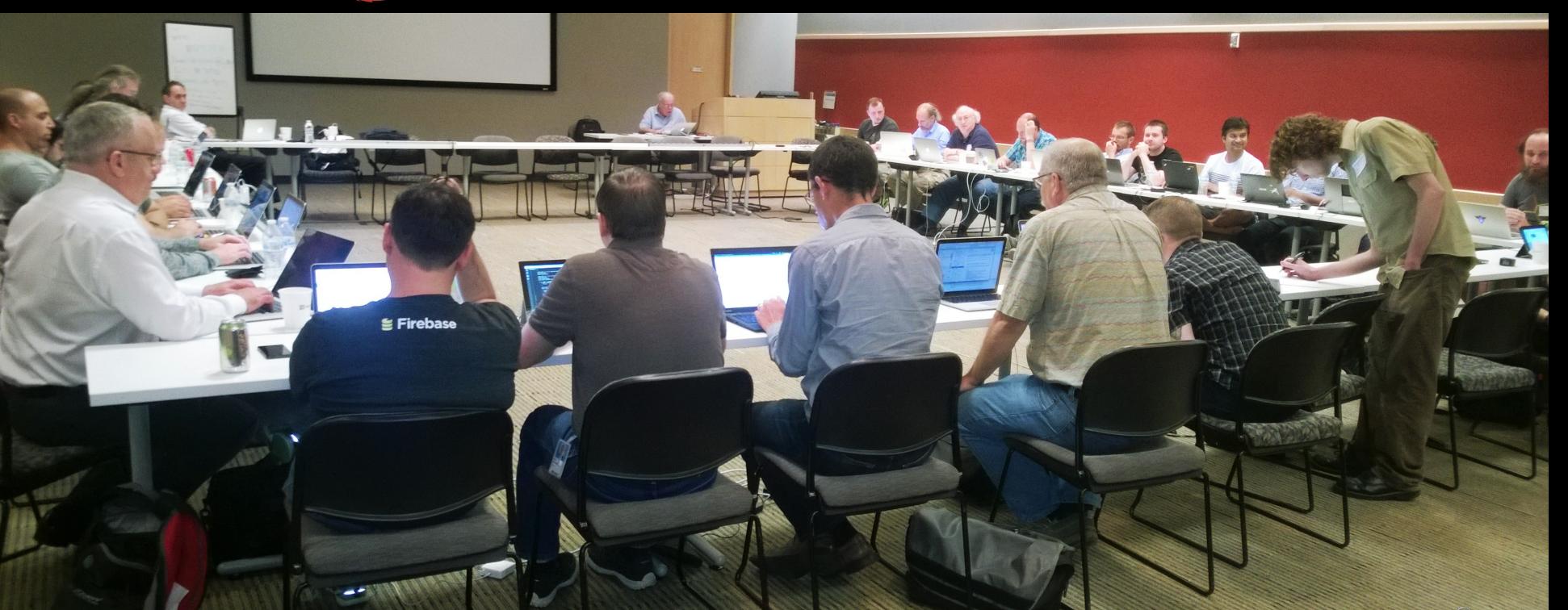

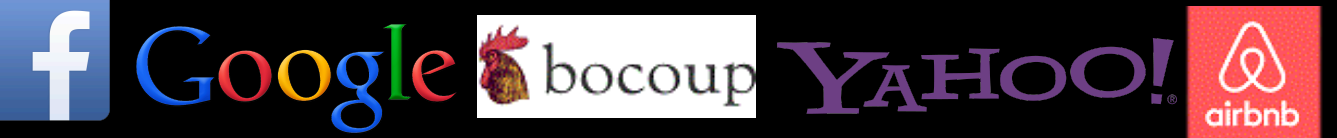

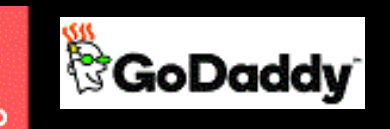

(intel) PayPal

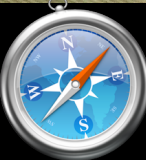

### Things TC-39 focused on for ES 2015

**Modularity** 

Better Abstraction Capability

Better functional programming support

Better OO Support

Expressiveness and Clarity

Better Compilation Target

Things that nobody else can do

### Taking a long term perspective

## What Kind of Language Is JavaScript?

Functional? Object-oriented? Class-based? Prototype-based? Permissive? Secure?

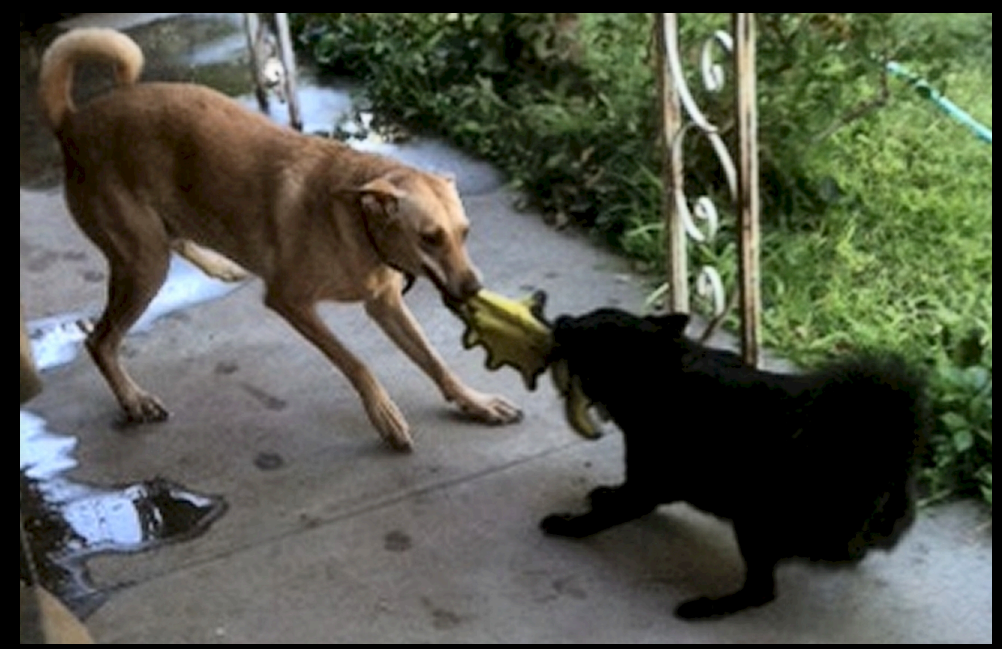

Photo by crazybarefootpoet @ flickr (CC BY-NC-SA 2.0)

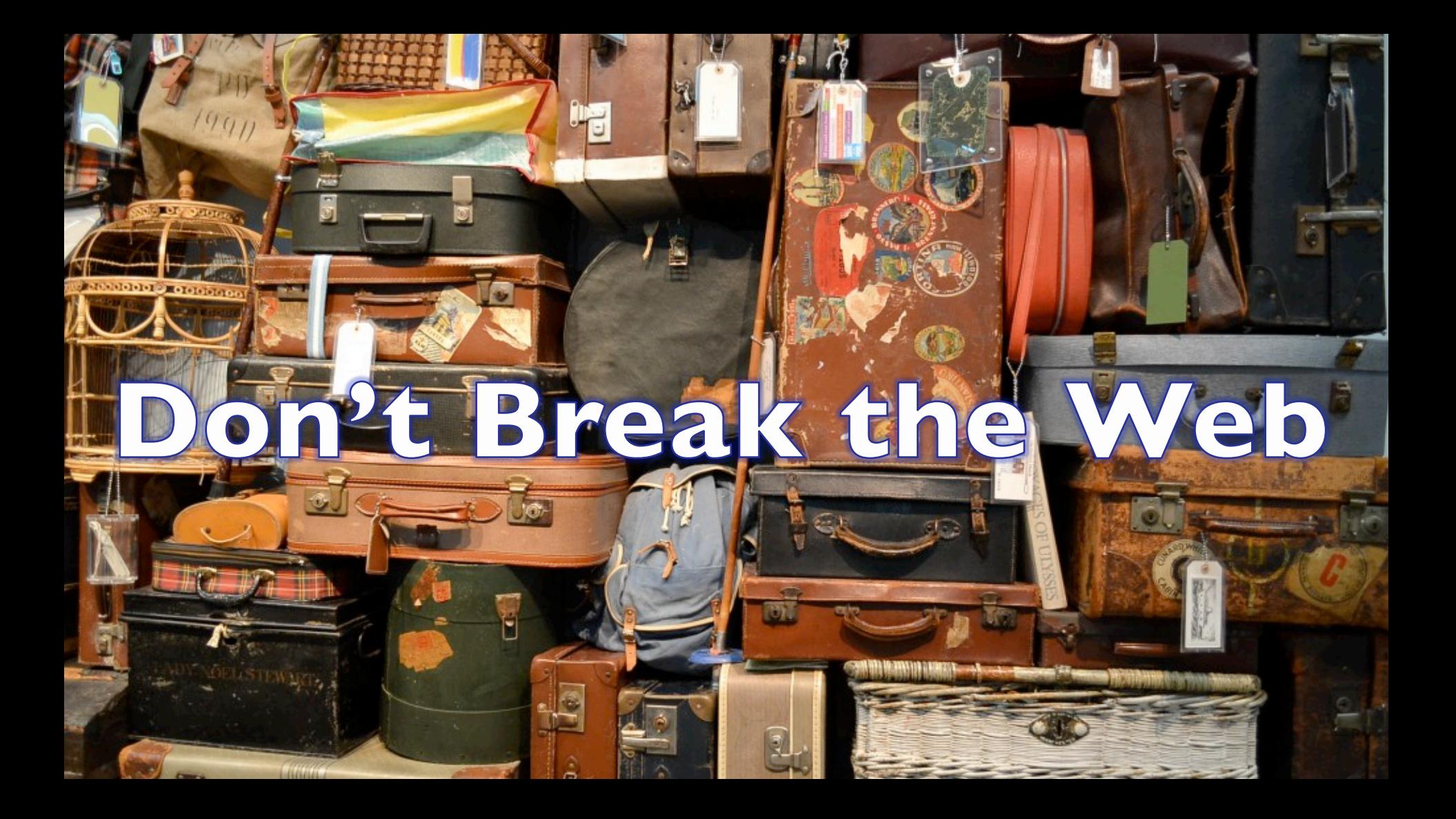

### The Web is Huge

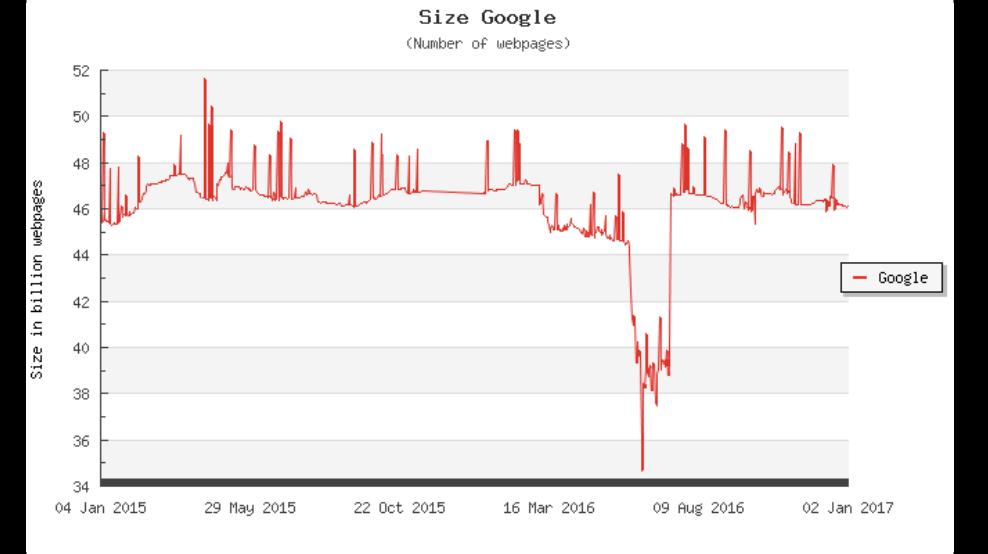

#### **Number of web pages in Google's index Usage of client-side programming language for websites**

The diagram shows only client-side programming languages with more than 1% usage.

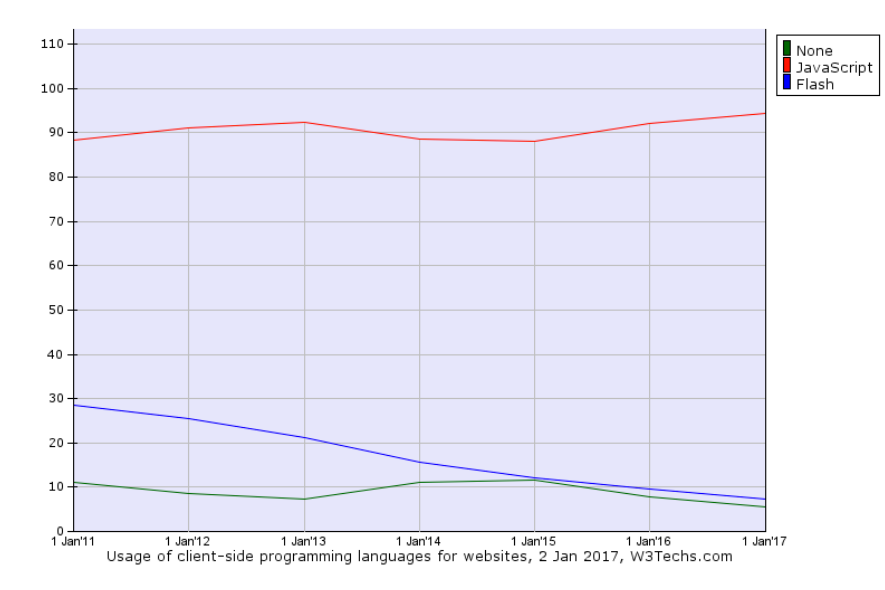

#### Over 45 billion web pages **Over 94% of web sites us JavaScript**

### Web developers do unexpected things

**Jeff Walden [:Waldo] (remove +bmo to email)** 2017-01-03 11:51:57 PST

**Comment 4** 

Sigh. Jira appears to be using an ancient version of the momentis library, that improperly featuredetects Node as being anything with a "global" global property. The moment folks fixed this in https://github.com/moment/moment/commit/1601cb1dd7b14277ba8b00cb2ece3ce637923080 which Jira seems not to have started using yet.

Unless latest Jira's updated their moment version (which seems doubtful, as you'd think they'd demo the latest version), this may end up being the straw that broke the camel's back on immediately shipping a "global" property on the global object. We can get Jira to fix, certainly, but then we'd have to wait on the rollout to customers, and I expect that would take a fairly long period of time. But who knows. I'll at least marki the dep before lunchtime.  $:-)$ 

# Don't Greate a Franken-language

http://www.flickr.com/photos/benledbetter-architect/sets/72157594338948430/

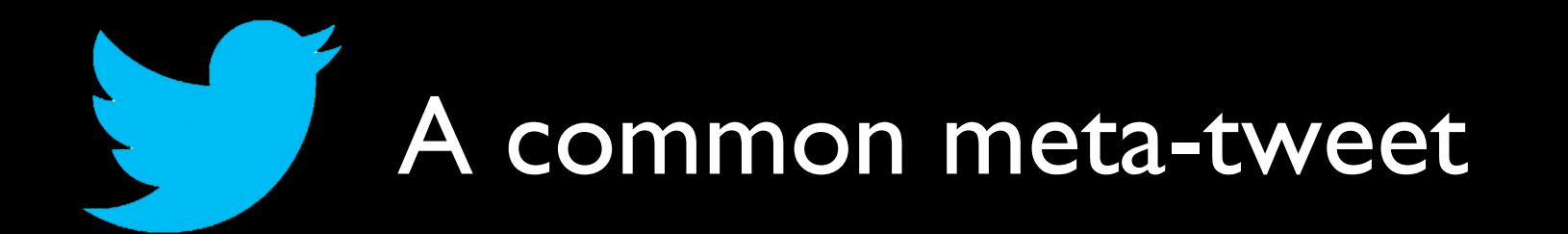

## ES6 <insert some feature> is based on <insert some other language>.

Brendan Eich 2016: Sun (represented by Bill Joy) would not have accepted [in 1995] classes, as in Java's nominal OO types, in JS. They wanted a sidekick language that did not include too much from Java itself. https://www.quora.com/Why-didnt-JavaScript-adopt-the-object-oriented-model-adopted-by-C++-Java-when-it-was-

designed/answer/Richard-Eng-1/comment/25744373#

### What language had the most influence on the design of ECMAScript class declarations?

- a) Java
- b) C++
- c) Ruby
- d) Dart
- e) Smalltalk
- 

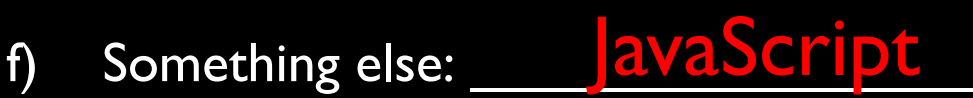

### JavaScript Class "Constructor" Pattern

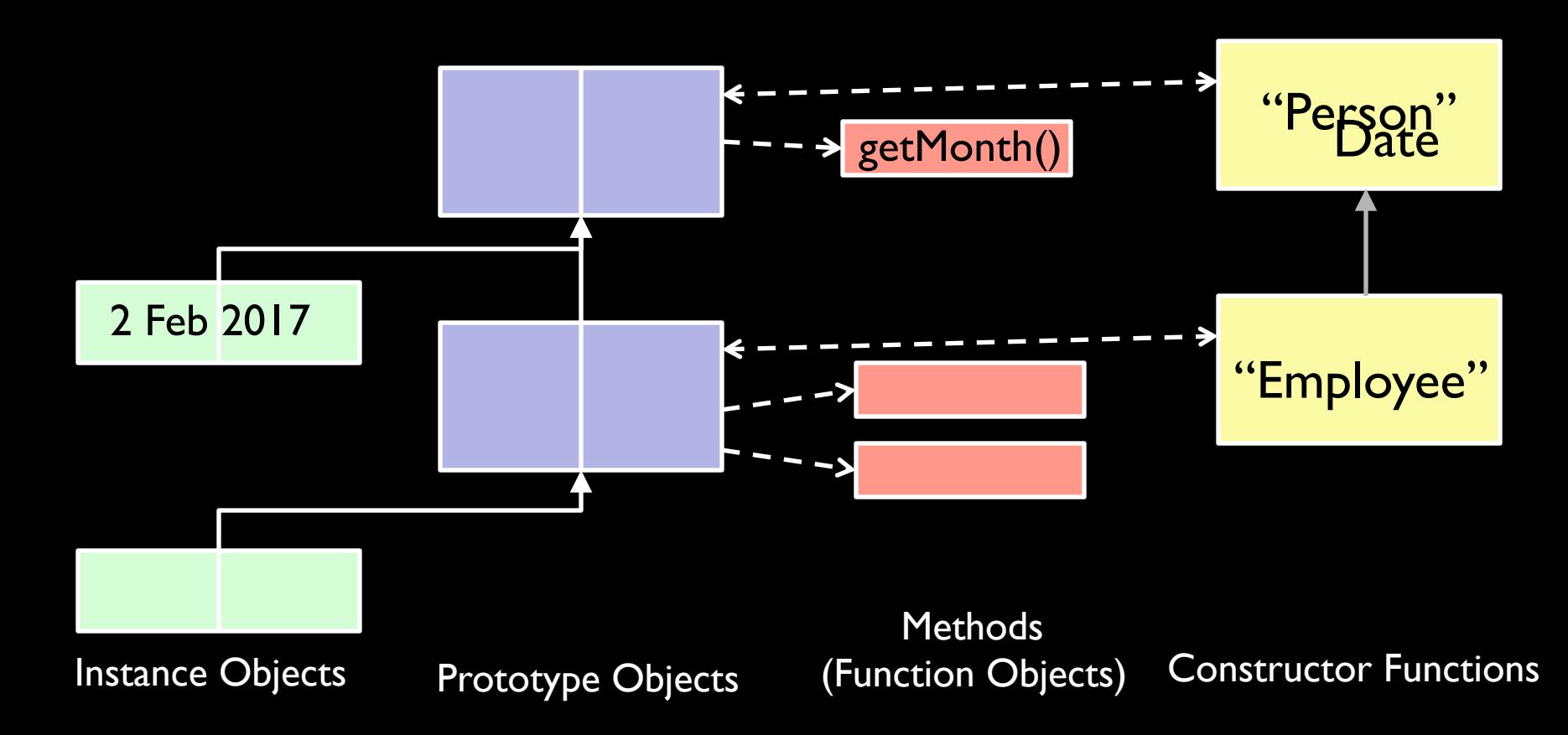

### Classes ES5 vs ES 2015

```
//ES5 define Employee as subclass of Person 
function Employee(name,id) { 
    Person.call(name); 
   this.id = id;
} 
Employee.prototype=Object.create(Person.prototype); 
Object.defineProperty(Employee.prototype, "constructor", 
   {value:Employee,enumerable:false,configurable: true}); 
Employee. proto = Person;Employee.withId = function (id) \{...\}Employee.prototype.hire = function() {...,};
Employee.prototype.fire = function () {...,};
… 
                                                             //ES2015 define Employee as subclass of Person 
                                                             class Employee extends Person { 
                                                                 constructor(name,id) { 
                                                                   super(name); 
                                                                  this.id = id;
                                                              } 
                                                                 hire () {…} 
                                                                 fire () {…} 
                                                                 static withId (id) {…} 
                                                             }
```
Both create the same object structure

### Interconnections

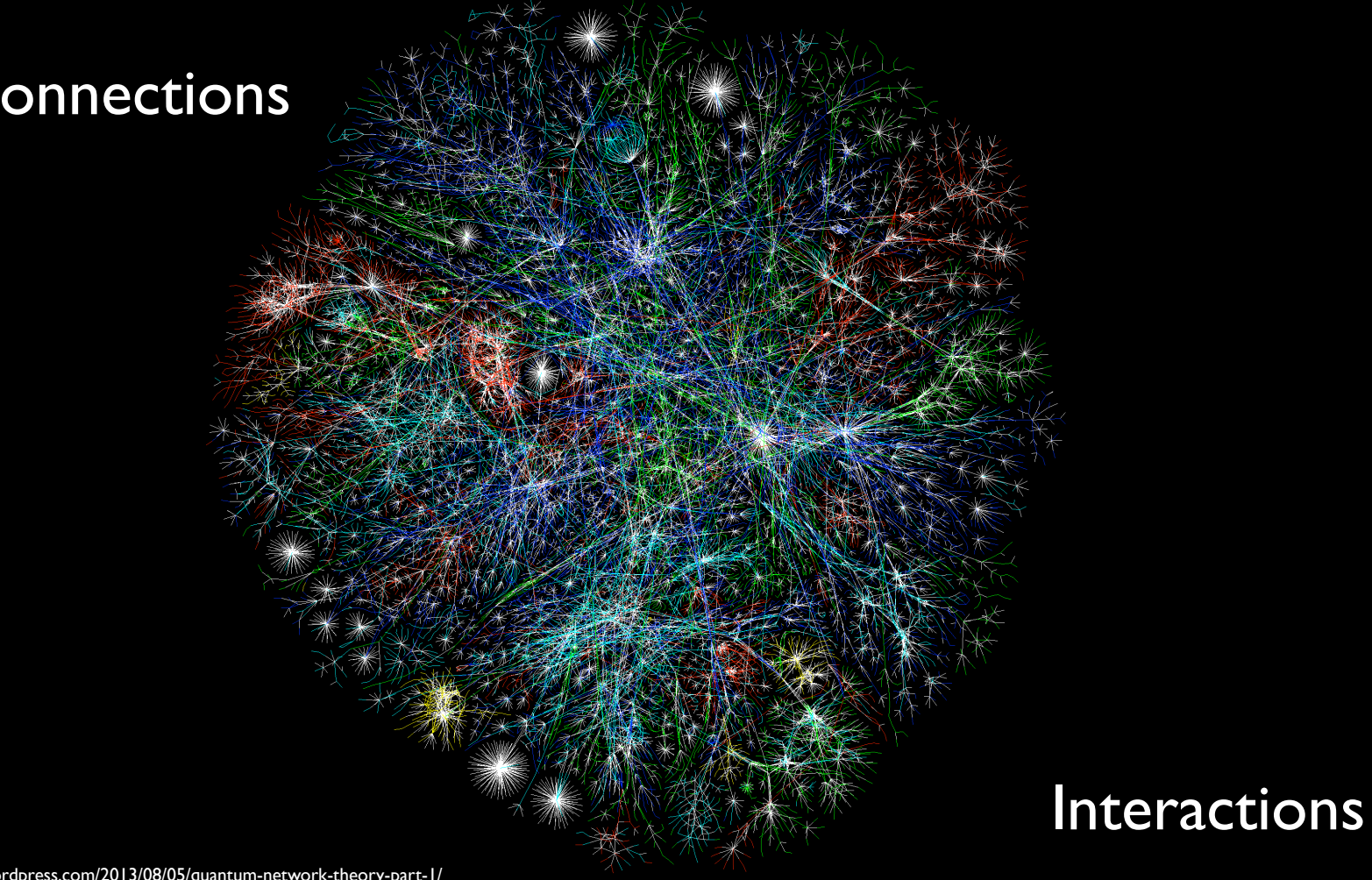

### The closure in loop problem

```
function f(x) {
   for (var p in x) {
       var v = doSomething(x, p);
      obj.addCallback( 
               function(args){ 
                    handle(v, p, args) }
       ); 
 } 
} 
… 
obj.runCallbacks(); 
                                       → Every callback uses the
                                         same value for v and p
```
### var hoisting causes the problem

```
function f(x) {
    var p; 
    var v; 
   for (\overline{var}-p in x) {
       \overline{var-v} = doSomething(x, p);
       obj.setCallback( 
                function(args){ 
                       handle(v, p, args)} 
      ); 
 } 
} 
… 
obj.runCallbacks();
```
## ES2015 could not redefine the scoping of var

```
function f(x) {
   for (var p in x) {
      var v = doSomething(x, p);
       if (v === somethingSpecial) break; 
   if (v == somethingSpecial) ...
}
```

```
Fixing closure in loop problem:
Add a new block scoped declaration
function f(x) {
   for (\overline{var} \text{ let } p \text{ in } x) {
      \overline{varlet v = doSomething(x, p);
      obj.setCallback( 
              function(args){ 
                    handle(v, p) args)
      )}; 
 } 
} 
… 
obj.runCallbacks(); 
                                     → Every callback uses a
                                       distinct binding for v and p
```
### Other local scoping WTFs

```
function f(x,x) {
    var x; 
    for (var x in obj) { 
        if (obj[x] == somethingSpecial) {
           var x = 0;
 } 
 } 
   function x() \{ doSomething() \}x();
}
```

```
Want to avoid new let WTFs
                                   //duplicate let and var
//duplicate declarations 
function f() { 
                                   function
                                   l \in \{1, \dots, n\}let x = 1;
   let x = 2;
                                               2:} 
                                   \left\langle \right\rangle//duplicate let and parameter
                                   //hoist var to/over let 
function h(x) {
                                   function ff() { 
   let x = 1;
                                      let x = 1;
} 
                    \Diamond if (pred) { 
//duplicate Tet and function
                                         var x; 
function h(\sqrt{2}) } 
   let x = 1;
                                   } 
   function x() \{ \}
```
}

### ECMAScript 2015: First Comprehensive Revision Since 1999

- $\boxtimes$  More concise and expressive syntax
- **Ø** Modules
- $\boxtimes$  Class Declarations
- $\boxtimes$  Block scoped declarations
- $\boxtimes$  Control abstraction via iterators and generators
- $\nabla$  Promises
- $\boxtimes$  String interpolation/Internal DSL support
- $\nabla$  Subclassable built-ins
- $\boxtimes$  Binary Array Objects with Array methods
- $\boxtimes$  Built-in hash Maps and Sets + weak variants
- $\boxtimes$  More built-in Math and String functions
- **Ø** Improved Unicode support, full Unicode RegExp
- $\boxtimes$  Async function (2017)

ES 2015 (June 2015): 566 pages ES 5 (Dec. 2009): 252 pages ES 3 (Dec. 1999): 188 pages ES 2 (Aug 1998): 117 pages ES 1 (June 1997): 110 pages

**REFER** 

#### **I. Most Popular Technologies**

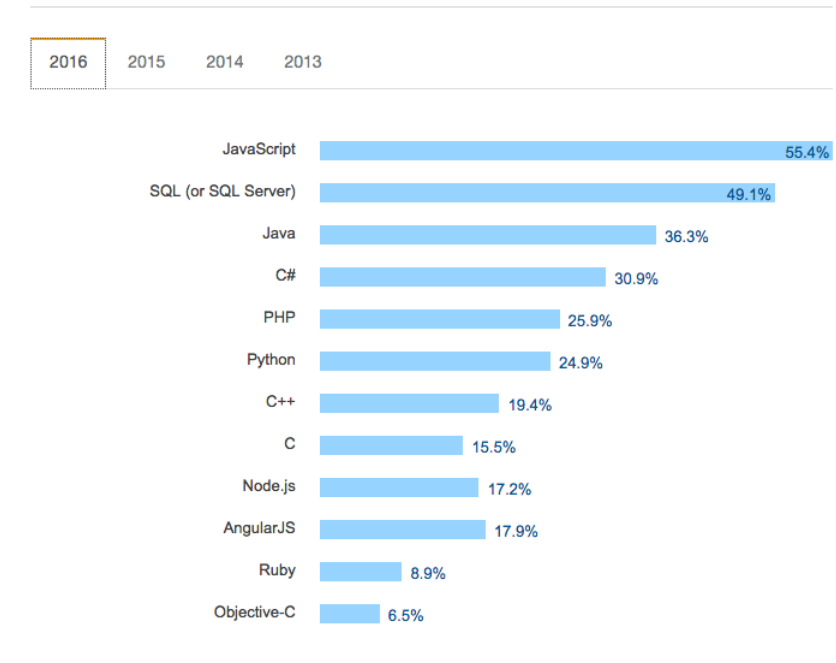

49,397 responses

More people use JavaScript than use any other programming language. PHP appears to be falling out of favor as Node and Angular emerge.

#### Stack Overflow 2016 Developer Survey

http://stackoverflow.com/research/developer-survey-2016

### 2016's most popular programming language: JavaScript

1 JavaScript

- 2 Java 3 PHP
- 
- 4 Python
- 5 C#
- 5 C++
- 5 Ruby
- 8 CSS
- 9 C
- 10 Objective-C

RedMonk Top 10 Programming Languages January 2016

http://redmonk.com/sogrady/2016/02/19/language-rankings-1-16/

## JavaScript is the Browser VM

"Transpilers"

Wikipedia: a type of compiler that takes the source code of a program written in one programming language as its input and produces the equivalent source code in another programming language.

Babel, TypeScript, Dart, Flow, CoffeeScript, ...

### C++ to JavaScript

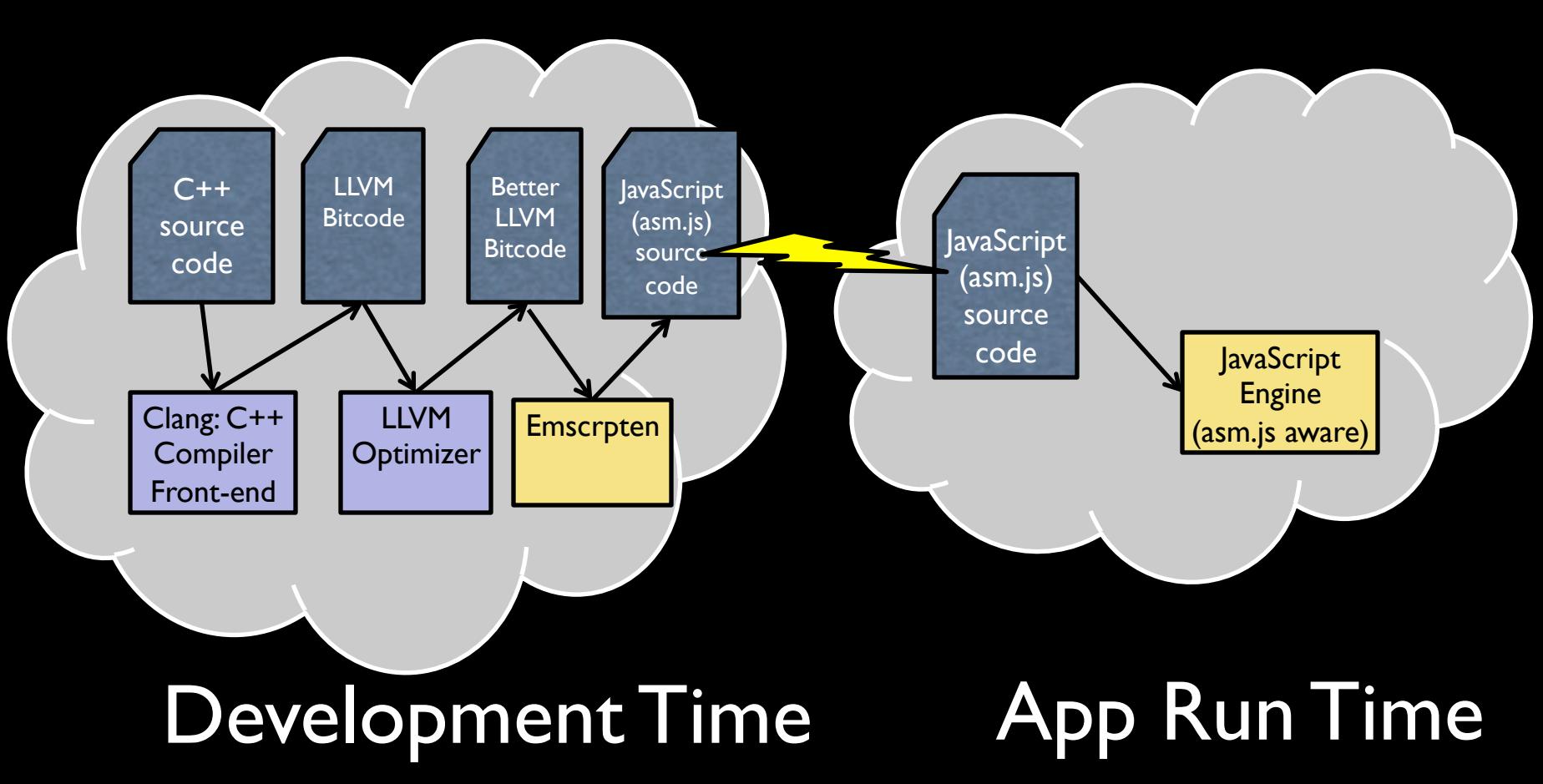

### JavaScript on the Server

"over 3.5 million users and an annual growth rate of 100 percent"

http://nodejs.org/

"Average downloads per day (2015): 266,472"

An asynchronous event driven JavaScript runtime, node.js† is designed to build scalable network applications.

const  $http = require('http');$ 

```
const hostname = '127.0.0.1';
const port = 3000;
```

```
const server = http.createServer((req, res) => {
   res.statusCode = 200; 
   res.setHeader('Content-Type', 'text/plain'); 
   res.end('Hello World\n'); 
});
```

```
server.listen(port, hostname, () => { 
   console.log(`Server running at http://${hostname}:${port}/`); 
});
```
https://nodesource.com/assets/blog/node-by-numbers/node-by-numbers.pdf

### Non-web Interactive Apps

WebViews/Hybrid Mobile Apps NativeScript<sup>†</sup>, ReactNative

#### Electron†

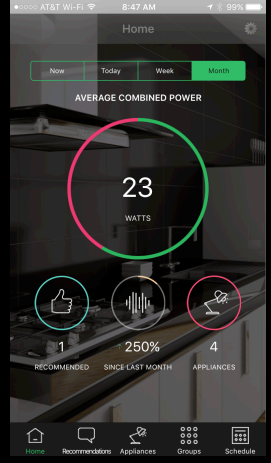

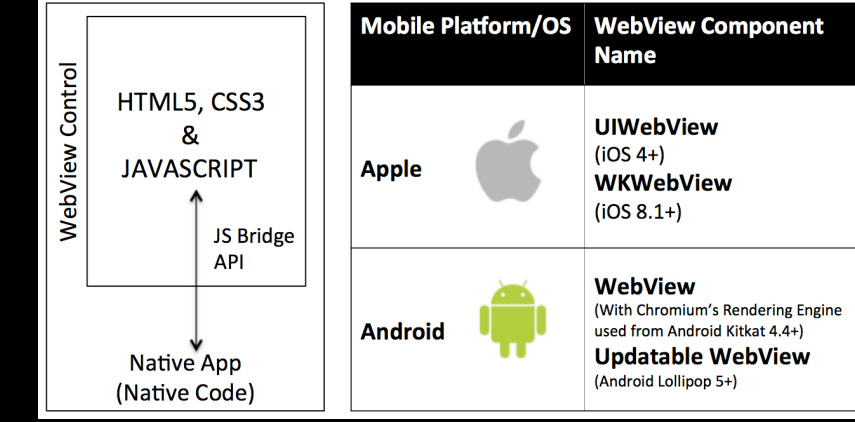

http://appsonmob.com/hybrid-app-webview-performance-ios-android,

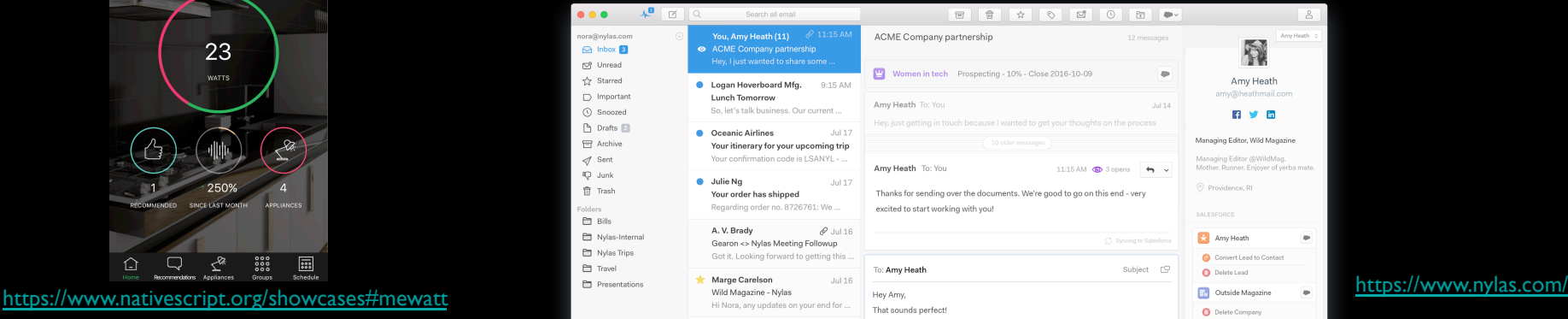

#### JavaScript in Space James Web Space Telescope

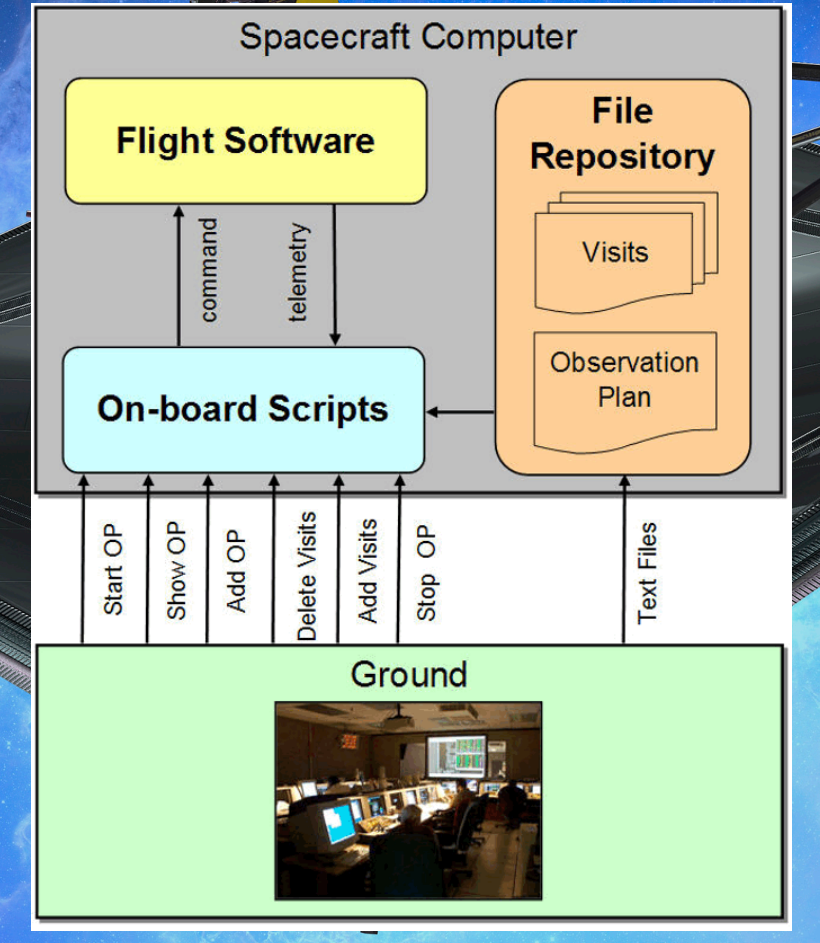

https://pdfs.semanticscholar.org/b8c1/d860a63593dec5c3f5364fa904e5bd8fae4f.pdf

### JavaScript for Devices/ Embedded/Robotics

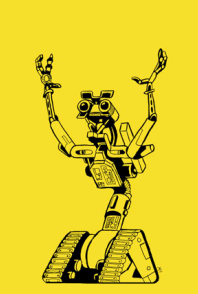

#### Johnny-Five†

http://johnny-five.io/ http://nodebots.io/

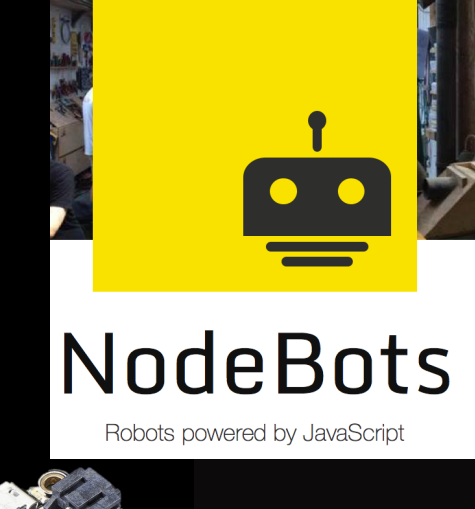

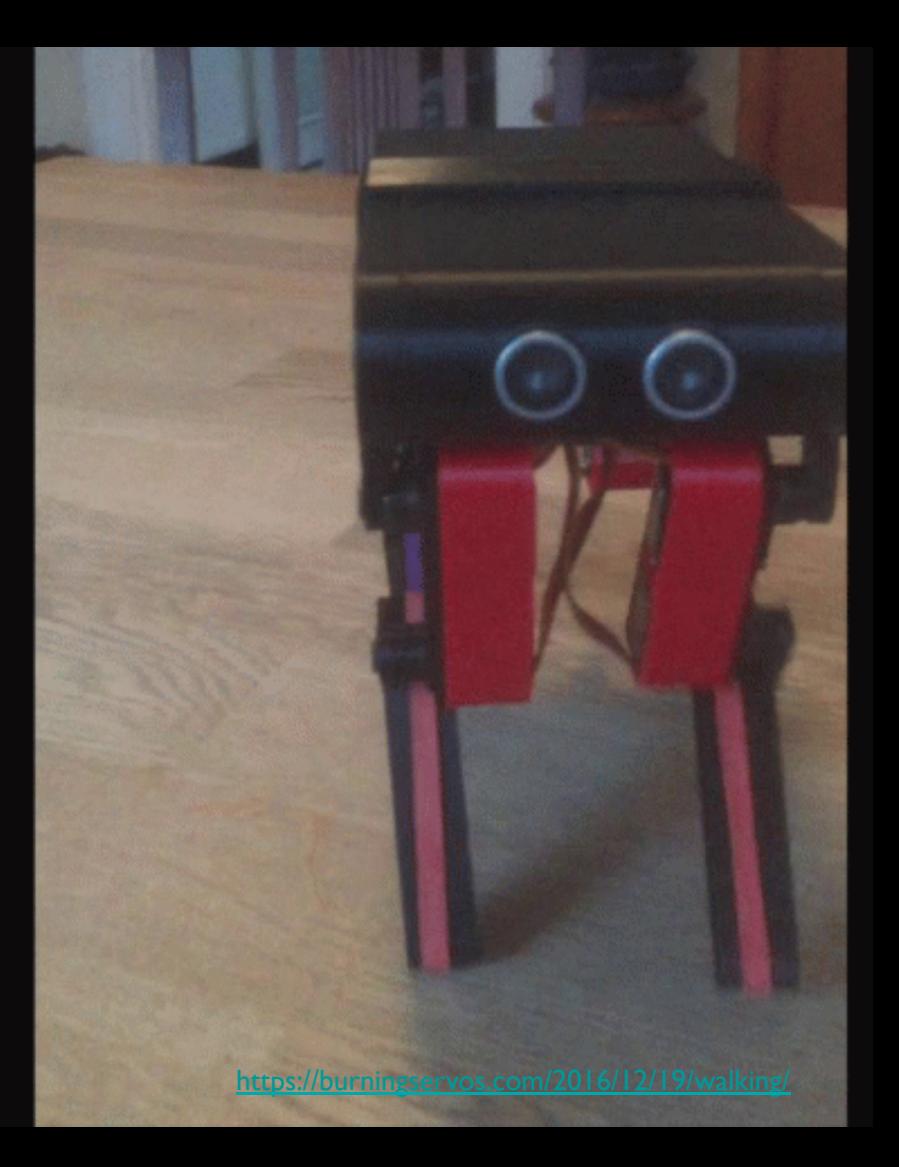

#### "Javascript is the new C"

realtime applications, C's real value emerged from that ubiquity: C was the only truly platform-independent programming language. By 1990, you could write a C program and run it on any computer in existence. Today Javascript has taken over that mantel.  $C/C++$  is no longer universal. Only Javascript will run on Windows, Linux, OS X, iOS and Android

#### *latforms.*

your GPIO I/O ports over the internet

The Floppy Disk

How To Install Windows 10 IoT on a Raspberry Pi

as all CAU avagalite, C was a revelation. INCal assembler fast, bit-level operations, but still an expressive 3GL.

OK, so nothing like JavaScript then?

Wait, that's only the beginning of the story.

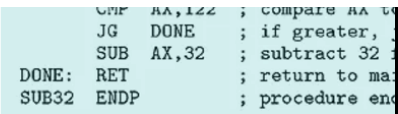

### The Ambient Computing Era

**Computers** empower/enhance personal tasks **American** 

**Computers** empower/enhance our environment

**Computing**

Personal tasks<br>
Computers<br>
enterprise activities<br>
enterprise activities<br>
Corporate Computing<br>
1950 1960 1970 1980 1990 2000 2010 2020 **Computers** empower/enhance enterprise activities

**Personal Computing**

**Corporate Computing**

## Each Computing Era has had Canonical Programming Languages

Corporate Computing Era – COBOL/Fortran

Personal Computing Era – C/C++ family

JavaScript: The Canonical Language of the Ambient Computing Era?

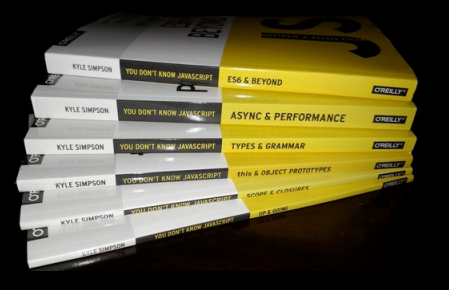

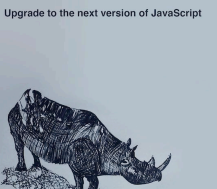

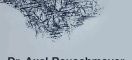

Dr. Axel Rauschmaye

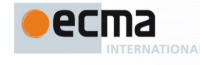

**Standard** ECMA-262 6<sup>th</sup> Edition / June 2015

**ECMAScript 2015 Language Specification** 

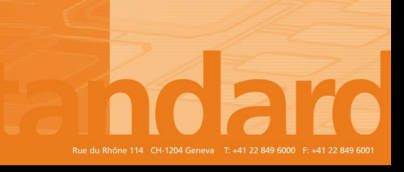

### Allen Wirfs-Brock

#### http://www.wirfs-brock.com/allen allen@wirfs-brock.com @awbjs